## Package 'bayesboot'

October 12, 2022

<span id="page-0-0"></span>Type Package

Title An Implementation of Rubin's (1981) Bayesian Bootstrap

Version 0.2.2

Date 2018-06-28

Description Functions for performing the Bayesian bootstrap as introduced by Rubin (1981) [<doi:10.1214/aos/1176345338>](https://doi.org/10.1214/aos/1176345338) and for summarizing the result. The implementation can handle both summary statistics that works on a weighted version of the data and summary statistics that works on a resampled data set.

License MIT + file LICENSE

LazyData TRUE

URL <https://github.com/rasmusab/bayesboot>

BugReports <https://github.com/rasmusab/bayesboot/issues>

RoxygenNote 6.0.1

**Imports** plyr  $(>= 1.8.3)$ , HDInterval $(>= 0.1.1)$ 

**Depends**  $R (= 3.2.0)$ 

Suggests testthat, foreach, doParallel, boot

Encoding UTF-8

NeedsCompilation no

Author Rasmus Bååth [aut, cre]

Maintainer Rasmus Bååth <rasmus.baath@gmail.com>

Repository CRAN

Date/Publication 2018-06-29 09:26:27 UTC

### R topics documented:

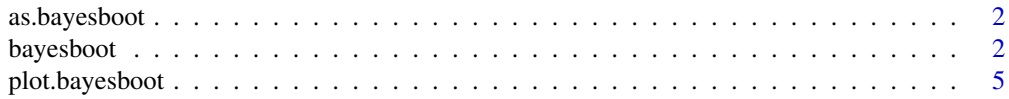

#### <span id="page-1-0"></span>2 bayesboot

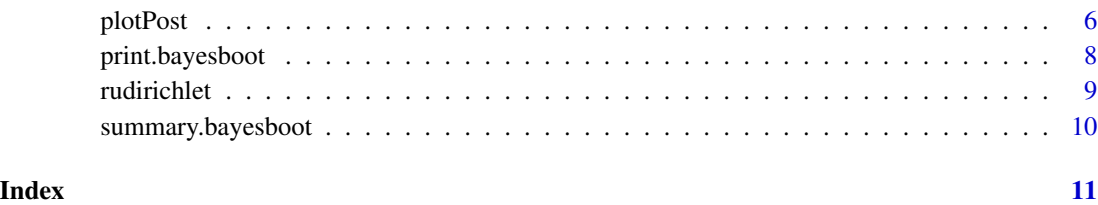

as.bayesboot *Coerce to a* bayesboot *object*

#### Description

This converts an object into a data frame and adds the class bayesboot. Doing this is only useful in the case you would want to use the plot and summary methods for bayesboot objects.

#### Usage

as.bayesboot(object)

#### Arguments

object Any object that can be converted to a data frame.

#### Value

A data.frame with subclass bayesboot.

bayesboot *The Bayesian bootstrap*

#### Description

Performs a Bayesian bootstrap and returns a data. frame with a sample of size R representing the posterior distribution of the (possibly multivariate) summary statistic.

#### Usage

```
bayesboot(data, statistic, R = 4000, R2 = 4000, use.weights = FALSE,
  .png . progress = "none", .parallel = FALSE, ...)
```
#### <span id="page-2-0"></span>bayesboot 3

#### Arguments

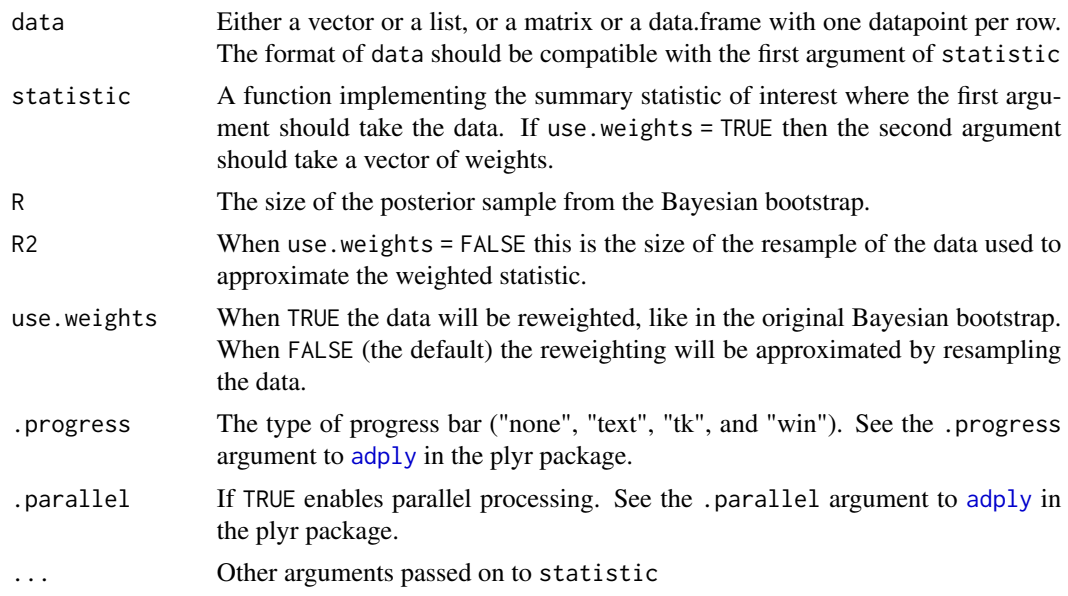

#### Details

The summary statistic is a function of the data that represents a feature of interest, where a typical statistic is the mean. In bayesboot it is most efficient to define the statistic as a function taking the data as the first argument and a vector of weights as the second argument. An example of such a function is [weighted.mean](#page-0-0). Indicate that you are using a statistic defined in this way by setting use.weights = TRUE.

It is also possible to define the statistic as a function only taking data (and no weights) by having use.weights = FALSE (the default). This will, for each of the R Bayesian bootstrap draws, give a resampled version of the data of size R2 to statistic. This will be much slower than using use.weights = TRUE but will work with a larger range of statistics (the [median](#page-0-0), for example)

For more information regarding this implementation of the Bayesian bootstrap see the blog post [Easy Bayesian Bootstrap in R.](http://www.sumsar.net/blog/2015/07/easy-bayesian-bootstrap-in-r/) For more information about the model behind the Bayesian bootstrap see the blog post [The Non-parametric Bootstrap as a Bayesian Model](http://www.sumsar.net/blog/2015/04/the-non-parametric-bootstrap-as-a-bayesian-model/) and, of course, [the original](http://projecteuclid.org/euclid.aos/1176345338) [Bayesian bootstrap paper by Rubin \(1981\).](http://projecteuclid.org/euclid.aos/1176345338)

#### Value

A data.frame with R rows, each row being a draw from the posterior distribution of the Bayesian bootstrap. The number of columns is decided by the length of the output from statistic. If statistic does not return a vector or data frame with named values then the columns will be given the names V1, V2, V3, etc. While the output is a data.frame it has subclass bayesboot which enables specialized [summary](#page-0-0) and [plot](#page-0-0) functions for the result of a bayesboot call.

#### Note

• While R and R2 are set to 4000 by default, that should not be taken to indicate that a sample of size 4000 is sufficient nor recommended.

<span id="page-3-0"></span>• When using use.weights = FALSE it is important to use a summary statistic that does not depend on the sample size. That is, doubling the size of a dataset by cloning data should result in the same statistic as when using the original dataset. An example of a statistic that depends on the sample size is the sample standard deviation (that is, [sd](#page-0-0)), and when using bayesboot it would make more sense to use the population standard deviation (as in the example below).

#### References

Miller, R. G. (1974) The jackknife - a review. *Biometrika*, 61(1), 1–15. Rubin, D. B. (1981). The Bayesian bootstrap. *The annals of statistics*, 9(1), 130–134.

#### Examples

```
### A Bayesian bootstrap analysis of a mean ###
```

```
# Heights of the last ten American presidents in cm (Kennedy to Obama).
heights <- c(183, 192, 182, 183, 177, 185, 188, 188, 182, 185);
b1 <- bayesboot(heights, mean)
# But it's more efficient to use the a weighted statistic.
b2 <- bayesboot(heights, weighted.mean, use.weights = TRUE)
# The result of bayesboot can be plotted and summarized
plot(b2)
summary(b2)
# It can also be easily post processed.
# Here the probability that the mean is > 182 cm.
mean( b2[,1] > 182)
### A Bayesian bootstrap analysis of a SD ###
# When use.weights = FALSE it is important that the summary statistics
# does not change as a function of sample size. This is the case with
# the sample standard deviation, so here we have to implement a
# function calculating the population standard deviation.
pop.sd <- function(x) {
  n \leftarrow length(x)sd(x) * sqrt( (n - 1) / n)}
b3 <- bayesboot(heights, pop.sd)
summary(b3)
### A Bayesian bootstrap analysis of a correlation coefficient ###
# Data comparing two methods of measuring blood flow.
# From Table 1 in Miller (1974) and used in an example
# by Rubin (1981, p. 132).
blood.flow <- data.frame(
  dye = c(1.15, 1.7, 1.42, 1.38, 2.80, 4.7, 4.8, 1.41, 3.9),
  efp = c(1.38, 1.72, 1.59, 1.47, 1.66, 3.45, 3.87, 1.31, 3.75))
```

```
# Using the weighted correlation (corr) from the boot package.
library(boot)
b4 \leq bayesboot(blood.flow, corr, R = 1000, use.weights = TRUE)
hist(b4[,1])
### A Bayesian bootstrap analysis of lm coefficients ###
# A custom function that returns the coefficients of
# a weighted linear regression on the blood.flow data
lm.coefs <- function(d, w) {
  coef( lm(efp \sim dye, data = d, weights = w) )
}
b5 < - bayesboot(blood.flow, lm.coefs, R = 1000, use.weights = TRUE)
# Plotting the marginal posteriors
plot(b5)
# Plotting a scatter of regression lines from the posterior
plot(blood.flow)
for(i in sample(nrow(b5), size = 20)) {
  abline(coef = b5[i, ], col = "grey")}
```
plot.bayesboot *Plot the result of* bayesboot

#### Description

Produces histograms showing the marginal posterior distributions from a bayesboot call. Uses the [plotPost](#page-5-1) function to produce the individual histograms.

#### Usage

```
## S3 method for class 'bayesboot'
plot(x, cred.mass = 0.95, plots.per.page = 3,
  cex = 1.2, cex.1ab = 1.3, ...)
```
#### Arguments

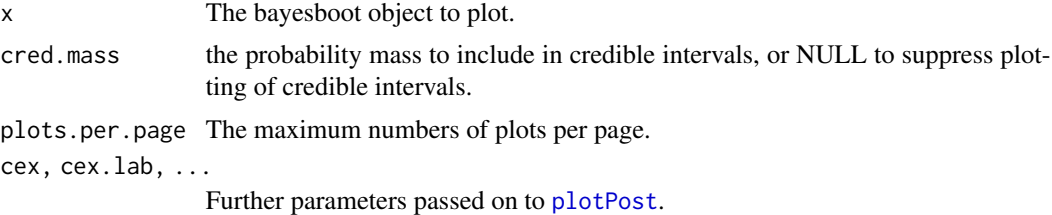

<span id="page-5-1"></span><span id="page-5-0"></span>

#### Description

Plot the posterior probability distribution for a single parameter from a vector of samples, typically from an MCMC process, with appropriate summary statistics.

#### Usage

```
plotPost(paramSampleVec, credMass = 0.95, compVal = NULL, ROPE = NULL,
 HDItextPlace = 0.7, showMode = FALSE, showCurve = FALSE, ...)
```
#### Arguments

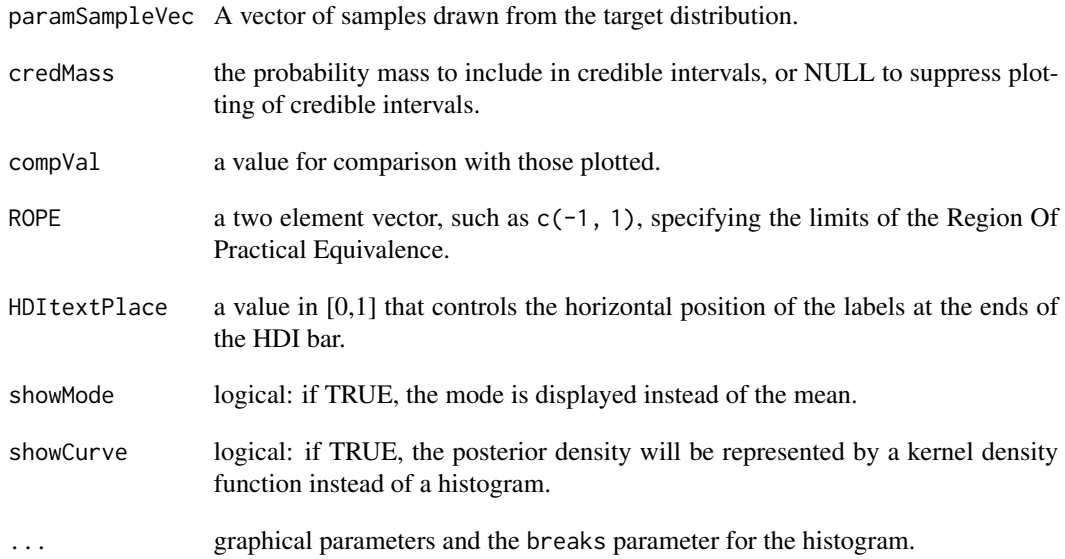

#### Details

The data are plotted either as a histogram (above) or, if showCurve = TRUE, as a fitted kernel density curve (below). Either the mean or the mode of the distribution is displayed, depending on the parameter showMode. The Highest Density Interval (HDI) is shown as a horizontal bar, with labels for the ends of the interval.

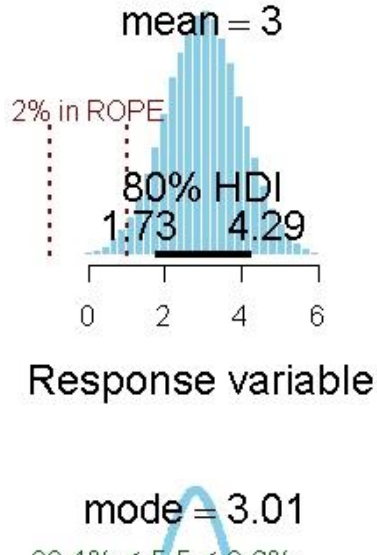

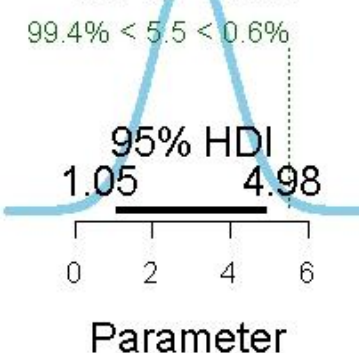

If values for a ROPE are supplied, these are shown as dark red vertical dashed lines, together with the percentage of probability mass within the ROPE. If a comparison value (compVal) is supplied, this is shown as a vertical green dotted line, together with the probability mass below and above this value.

#### Value

Returns an object of class histogram invisibly. Used for its plotting side-effect.

#### Note

The origin of this function is [the BEST package](https://cran.r-project.org/package=BEST) which is based on Kruschke(2015, 2013).

#### Author(s)

John Kruschke, modified by Mike Meredith

#### References

Kruschke, J. K. (2015) *Doing Bayesian data analysis, second edition: A tutorial with R, JAGS, and Stan.* Waltham, MA: Academic Press / Elsevier.

<span id="page-7-0"></span>Kruschke, J. K. (2013) Bayesian estimation supersedes the t test. *Journal of Experimental Psychology: General*, 142(2), 573.

#### See Also

For details of the HDI calculation, see [hdi](#page-0-0).

#### Examples

```
# Generate some data
tst <- rnorm(1e5, 3, 1)
plotPost(tst)
plotPost(tst, col='wheat', border='magenta')
plotPost(tst, credMass=0.8, ROPE=c(-1,1), xlab="Response variable")
plotPost(tst, showMode=TRUE, showCurve=TRUE, compVal=5.5)
# For integers:
tst <- rpois(1e5, 12)
plotPost(tst)
# A severely bimodal distribution:
tst2 <- c(rnorm(1e5), rnorm(5e4, 7))
plotPost(tst2) # A valid 95% CrI, but not HDI
plotPost(tst2, showCurve=TRUE) # Correct 95% HDI
```
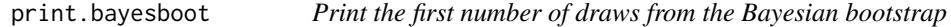

#### Description

Print the first number of draws from the Bayesian bootstrap

#### Usage

## S3 method for class 'bayesboot' print(x,  $n = 10, ...$ )

#### Arguments

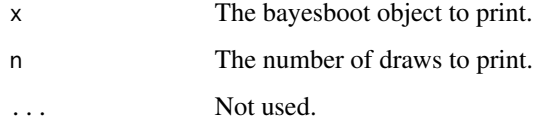

<span id="page-8-0"></span>

#### Description

rudirichlet produces n draws from a d-dimensional uniform Dirichlet distribution. Here "uniform" implies that any combination of values on the support of the distribution is equally likely, that is, the  $\alpha$  parameters to the Dirichlet distribution are all set to 1.0.

#### Usage

rudirichlet(n, d)

#### Arguments

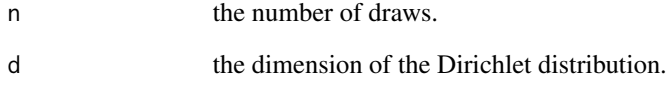

#### Details

In the context of the Bayesian bootstrap rudirichlet is used to produces the bootstrap weights. Therefore, rudirichlet can be used if you directly want to generate Bayesian bootstrap weights.

#### Value

An n by d matrix.

#### Examples

```
set.seed(123)
rudirichlet(2, 3)
# Should produce the following matrix:
# [,1] [,2] [,3]
# [1,] 0.30681 0.2097 0.4834
# [2,] 0.07811 0.1390 0.7829
```

```
# The above could be seen as a sample of two Bayesian bootstrap weights for a
# dataset of size three.
```
<span id="page-9-0"></span>summary.bayesboot *Summarize the result of* bayesboot

#### Description

Summarizes the result of a call to bayesboot by calculating means, SDs, highest density intervals and quantiles of the posterior marginals.

#### Usage

```
## S3 method for class 'bayesboot'
summary(object, cred.mass = 0.95, ...)
```
#### Arguments

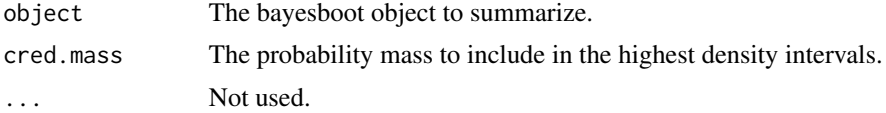

#### Value

A data frame with three columns: (1) statistic the name of the statistic, (2) measure the name of the summarizing measure, and (3) value the value of the summarizing measure.

#### See Also

[hdi](#page-0-0) in the HDInterval package for directly calculating highest density intervals from bayesboot objects.

# <span id="page-10-0"></span>Index

adply, *[3](#page-2-0)* as.bayesboot, [2](#page-1-0) bayesboot, [2](#page-1-0) hdi, *[8](#page-7-0)*, *[10](#page-9-0)* median, *[3](#page-2-0)* plot, *[3](#page-2-0)* plot.bayesboot, [5](#page-4-0) plotPost, *[5](#page-4-0)*, [6](#page-5-0) print.bayesboot, [8](#page-7-0) rudirichlet, [9](#page-8-0) sd, *[4](#page-3-0)* summary, *[3](#page-2-0)* summary.bayesboot, [10](#page-9-0)

weighted.mean, *[3](#page-2-0)*